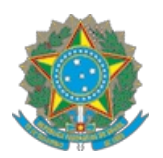

# Serviço Público Federal Conselho Federal de Medicina Veterinária

ANALISE 14/2023 - CONTROLADORIA/CFMV/SISTEMA

À Senhora

Pollyanna Araújo de Alencar

Controladora

CFMV/CONTROLADORIA

Brasília - DF

Senhora Controladora,

# I – DO OBJETO ANALISADO

1. Em atendimento ao despacho DEPAD CFMV nº #304085 de 27/06/2023 às 16:19h, exarado pelo Senhor Diretor do DEPAD/CFMV, no qual se busca manifestação deste contador público quanto à exequibilidade da proposta de preços apresentada pela licitante JRAIO SEGURANCA LTDA .

2. Nos termos da **INFORMAÇÃO 104/2023- SECLC/DIVAD/DEPAD/DE/CFMV/SISTEMA**. Na qual é cravado prazo para execução da referida análise, cito:

2.1. Em tempo, informo que foi agendada a reabertura da sessão pública para o dia 03/07/2023 às 10h. Assim, pedimos a devolução dos autos até o dia 30/06/2023.

3. Considerando que a licitante CS SEGURANÇA, classificada em primeiro lugar, teve sua proposta recusada.

4. Considerando que ocorreu sessão pública do Pregão Eletrônico nº 08/2023, que trata da contratação dos serviços de vigilância armada.

4.1. Considerando que a licitante classificada, provisoriamente, em segundo lugar foi a empresa JRAIO SEGURANCA LTDA - CNPJ: 09.254.078/0001-07, com os seguintes valores ofertados:

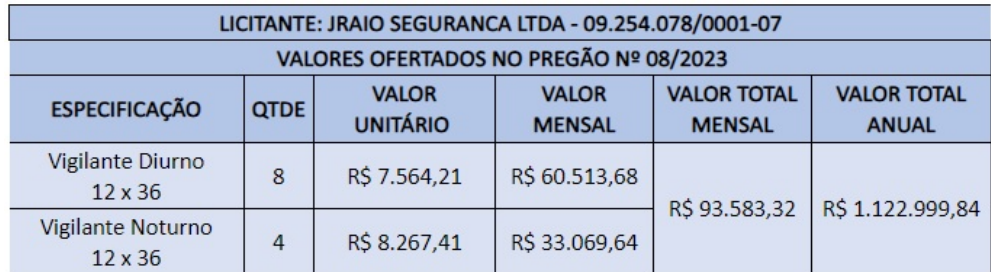

5. INSUMOS PARA ANÁLISE

- 5.1. Dados da licitante classificada:
- 5.2. Razão Social: JRAIO SEGURANÇA LTDA
- 5.3. CNPJ: 09.254.078/0001-07
- 5.4. Porte da Empresa: ME/EPP
- 5.5. Se declarou ME/EPP para o certame: NÃO
- 5.6. Regime tributário: Simples Nacional
- 5.7. Situação no Simples Nacional: Optante pelo Simples Nacional desde 01/01/2008.
- 5.8. Atividade Preponderante: Atividades de vigilância e segurança privada

5.8.1. CNAE: 80.11-1-01

5.8.2. Atividades Econômicas Secundárias:

5.8.2.1. CNAE: 82.99-7-99 - Outras atividades de serviços prestados principalmente às empresas não especificadas anteriormente.

5.9. Fator de Risco do Trabalho:

5.9.1. SEFIP FPAS $\frac{[1][2]}{2}$ : 515

5.9.2. CBO: Classificação Brasileira de Ocupações (CBO) 5173-30 Vigilância armada patrimonial

5.9.3. RAT: 3%,

5.9.4. FAP: Resultado da Consulta FAP - Ano Vigência 2023 = 0,50 %

5.9.5. RAT AJUSTADO: 3% X 0,50 % = 1,50%

## II – DA ANÁLISE

6. Nos termos do Edital do Pregão Eletrônico nº 08/2023, item 4.7, que ratifica a legislação, empresa optante pelo sistema tributário do simples nacional, ME/EPP, deve observar, cito:

6.1. "4.7. Considerando tratar-se de contratação de serviços mediante cessão de mão de obra, conforme previsto no art. 31 da Lei nº 8.212, de 24/07/1991 e alterações e nos artigos 112, 115, 117 e 118, da Instrução Normativa - RFB nº 2110, de 17/10/2022 e alterações, licitante Microempresa - ME ou Empresa de Pequeno Porte - EPP optante pelo Simples Nacional, que, porventura venha a ser contratada, não poderá se beneficiar da condição de optante e estará sujeita à retenção na fonte de tributos e contribuições sociais, na forma da legislação em vigor, em decorrência da sua exclusão obrigatória do Simples Nacional a contar do mês seguinte ao da contratação em consequência do que dispõem o arts. 17, inciso XII, 30, inciso II e 31, inciso II, da Lei Complementar nº 123, de 14 de dezembro de 2006 e alterações.

7. Considerando os requisitos para a qualificação econômica e financeira, procedendo análise das demonstrações contábeis temos o seguinte resultado, cito:

7.1. Índice de Liquidez Geral:

7.1.1. Se a liquidez geral for maior do que 1, se entende que a empresa possui capital disponível suficiente para arcar com todas as suas obrigações.

7.1.2. Se a liquidez geral for igual a 1, o capital e as obrigações são equivalentes.

7.1.1. A Liquidez Geral de uma empresa pode ser calculada a partir da seguinte fórmula: Liquidez Geral = (Ativo Circulante + Realizável a Longo Prazo) / (Passivo Circulante + Passivo Não Circulante)

- 7.1.1.1. Ativo Circulante: R\$ 2.022.265,86
- 7.1.1.2. Realizável a Longo Prazo: R\$ 410.371,21
- 7.1.1.3. Passivo Circulante: R\$ 519.144,96
- 7.1.1.4. Passivo não Circulante: R\$ 154.157,84

LG =  $(2.022 + 410) / (519 + 154) = 3.61$ 

Liquidez Geral

7.2. Índice de Solvência Geral:

7.2.1. O Índice de Solvência Geral, por seu turno, expressa o grau de garantia que a empresa dispõe em Ativos (totais), para pagamento do total de suas dívidas. Envolve, além dos recursos líquidos, também os permanentes.

7.2.2. A fórmula utilizada para calcular o índice de solvência geral é : (LL+Dp)/P, onde "LL" é o lucro líquido adquirido pela empresa no final do período. O "Dp" é a depreciação dos bens e "P" são os passivos (dívidas) que a empresa possui a curto e a longo prazo.

- 7.2.2.1. Lucro Líquido: R\$ 694.820,58
- 7.2.2.2. Depreciação dos bens: R\$ 178.156,14
- 7.2.2.3. Passivo Circulante + Passivo não Circulante:

R\$ 519.144,96 + R\$ 154.157,84

Aplicando formula, (Em R\$ Mil)

SG = (694 + 178)/(519+154) = 1,30

Solvência Geral

7.3. Índice de Liquidez Corrente:

7.3.1. O cálculo da liquidez corrente é a divisão do ativo circulante pelo passivo circulante da empresa. Se o resultado for acima de 1, é sinal que a empresa está com boa saúde financeira, pois tem caixa para pagar praticamente todas as obrigações no curto prazo.

7.3.2. A Liquidez Corrente de uma empresa pode ser calculada a partir da seguinte fórmula: Liquidez Corrente = Ativo Circulante / Passivo Circulante

7.3.2.1. Ativo Circulante: R\$ 2.022.265,86

7.3.2.2. Passivo Circulante: R\$ 519.144,96

Aplicando formula, (Em R\$ Mil)

LC =  $2.022 / 519 = 3.90$ 

Liquidez Corrente

8. Comprovação de possuir Capital Circulante Líquido (CCL) ou Capital de Giro (Ativo Circulante – Passivo Circulante) de, no mínimo, 16,66% (dezesseis inteiros e sessenta e seis centésimos por cento) do valor estimado para a contratação ou item pertinente, tendo por base o balanço patrimonial e as demonstrações contábeis já exigíveis na forma da lei, cito:

8.1. Para calcular o capital circulante líquido da empresa, subtraímos o passivo circulante do ativo circulante. Desse modo, a fórmula utilizada no cálculo do CCL é: CCL = ativo circulante (AC) – passivo circulante (PC). Sendo assim, para calcular o CCL, primeiro é necessário fazer o cálculo das contas a pagar e a receber da empresa no período de até um ano.

8.1.1. Ativo Circulante: R\$ 2.022.265,86

8.1.2. Passivo Circulante: R\$ 519.144,96

#### LC =  $2.022 - 519 = 1.503$

Capital Circulante Líquido

8.2. Considerando o previsto no item 10.1 do projeto básico, o valor estimado para a contratação é de R\$ 1.475.000,00 (um milhão, quatrocentos e setenta e cinco mil reais).

8.3. O percentual mínio de CCL em relação ao valor estimado de 16,66% é igual a R\$ 245.735,00 (duzentos e quarenta mil, setecentos e trinta e cinco reais)

9. Comprovação de patrimônio líquido de 10% (dez por cento) do valor estimado da contratação, por meio da apresentação do balanço patrimonial e demonstrações contáveis do último exercício social, apresentados na forma da lei, vedada a substituição por balancetes ou balanços provisórios, podendo ser atualizados por índices oficiais quando encerrados há mais de 3 (três) meses da data da apresentação da proposta.

9.1. Valor estimado: R\$ 1.475.000,00

9.1.1. 10% do valor estimado: 147.500,00

9.2. Patrimônio Líquido: R\$ 1.916.548,23 - superior a 10% do valor estimado.

10. Apresentou declaração que comprova a relação de compromissos assumidos:

10.1. Valor total contratado R\$ 5.510.137,38

10.2. Considerando que 1/12 (um doze avos) do valor total dos contratos firmados com a Administração Pública e/ou com a iniciativa privada, vigentes na data da sessão pública de abertura deste Pregão, é igual a R\$ 459.344,78 - conforme declaração acostada aos autos.

10.3. Patrimônio Líquido: R\$ 1.916.548,23 - 1/12 do contratado não é superior ao Patrimônio Líquido.

11. DRE - Demonstração de Resultado do Exercício, acostada aos autos.

#### 12. Planilha de Formação de Preços - ANÁLISE.

12.1. Considerando que o item 2 do Anexo XII da IN nº 5, de 2017, apresenta quais serão os encargos que devem ser provisionados à Conta-Depósito Vinculada ― bloqueada para movimentação. Na fase – seleção do fornecedor –, o instrumento convocatório de abertura da licitação deverá prever a utilização da modalidade escolhida bem como requerer que o licitante apresente sua proposta considerando a provisão das rubricas necessárias à quitação dos direitos trabalhistas (férias e adicional de férias, 13º salário e verbas rescisórias aos trabalhadores da contratada). A previsão para este quesito está no Anexo VII-B, da IN n° 5, de 2017, que trata das diretrizes para a elaboração do ato convocatório:

12.1.1. Para atendimento do disposto no art. 18, o ato convocatório deverá conter, para o caso em tela a seguintes regras:

12.1.2. No caso da Conta-Depósito Vinculada - bloqueada para movimentação, os órgãos e entidades deverão adotar: provisionamento de valores para o pagamento das férias, 13º (décimo terceiro) salário e verbas rescisórias aos trabalhadores da contratada, que serão depositados pela Administração em Conta-Depósito Vinculada - bloqueada para movimentação, conforme Anexos XII e XII-A;" (grifamos).

12.1.2.1. "2. O montante dos depósitos da Conta-Depósito Vinculada ― bloqueada para movimentação será igual ao somatório dos valores das seguintes provisões:

12.1.2.2. 13º (décimo terceiro) salário;

12.1.2.3. férias e 1/3 (um terço) constitucional de férias;

12.1.2.4. multa sobre o FGTS e contribuição social para as rescisões sem justa causa;

12.1.2.5. encargos sobre férias e 13º (décimo terceiro) salário."

13. Dito isso, ao analisar o Submódulo 2.1 diurno e Submódulo 2.1 noturno, constata-se pela simples leitura da planilha que não foi cotado: "multa sobre o FGTS e contribuição social para as rescisões sem justa causa; e encargos sobre férias e 13º (décimo terceiro) salário.

14. Desta forma, o resultado da soma de todos os encargos acima descritos deverá incidir sobre as Férias e 13º Salário, variando o percentual de acordo com grau de risco do Seguro de Acidente de Trabalho (SAT/GIIL-RAT).

15. Considerando que o RAT é o antigo SAT, o qual consiste em uma contribuição previdenciária que deve ser paga para cobrir os gastos da previdência com os empregados acidentados ou portadores de doença ocupacional, o qual é apurado com base na atividade preponderante da empresa, manifesto pelo CNAE Principal, acostado no cartão do CNPJ, nos termos do Anexo V Decreto Nº 6.957, de 9 de Setembro De 2009 – DOU de 10/9/2009 Relação de AVvidades Preponderantes e Correspondentes Graus De Risco (Conforme A Classificação Nacional De Atividades Econômicas - A Partir De 01/01/2010):

15.1. O CNAE do licitante é 80.11-1-01, tendo grau de risco igual a 3%

16. Já o FAP é uma forma de valorizar e motivar as companhias que não medem esforços para proporcionar maior saúde e segurança aos seus colaboradores. 16. Para consultar o FAP de uma empresa basta acessar o FapWeb, página da Previdência Social. Multiplicando o RAT pelo FAP encontramos o RAT ajustado. (informado pelo licitante)

16.1. O FAP Original - Data Cálculo: 30/09/2022 - Valor do FAP: 0,5000 (pesquisa FapWEB em 09/01/2023 08:45, informado pelo licitante.

17. O RAT ajustado é a alíquota efetiva que deve ser aplicada sobre a folha de pagamento para chegar ao valor devido ao INSS.

18. Para realizar o cálculo do RAT ajustado pelo Fator Acidentário de Prevenção (FAP), é necessário aplicar a seguinte fórmula:

RAT x FAP = RAT ajustado

3% X 0,5000 = 0,015 ou 1,50%

18.1. Memória de Cálculo conforme percentual do SAT/GIIL-RAT:

18.1.1. Para o SAT/GIIL-RAT ajustado de 1,5% = 7,48%

18.2. Determinando o valor de 7,48% (Nos termos do Caderno de Logística – Conta Vinculada, página 25)

18.2.1. Férias e Adicional de Férias + 13° Salário = 12,10% + 9,09% = 21,19%

18.2.1.1. Obs. Foi considerado o percentual de 9,09% para o 13º Salário (1/11)

18.2.2. Submódulo 2.2 sobre Férias/Adicional de Férias e 13º Salário: 35,30% sobre 21,19%

18.2.3. Memória de cálculo: 35,30% x 21,19 % = 0,3530 x 0,2119 = 0,0737 = 7,48%

18.2.4. É imperativo que a planilha sofra incidência de 7,48% sobre os valores de 13º e férias, considerando essa determinação legal relatada, isto posto, deve ser acrescido ao submódulo 2.1 Incidência do Submódulo 2.2 sobre 13° e Férias+ 1/3, o qual ficará com a seguinte valoração:

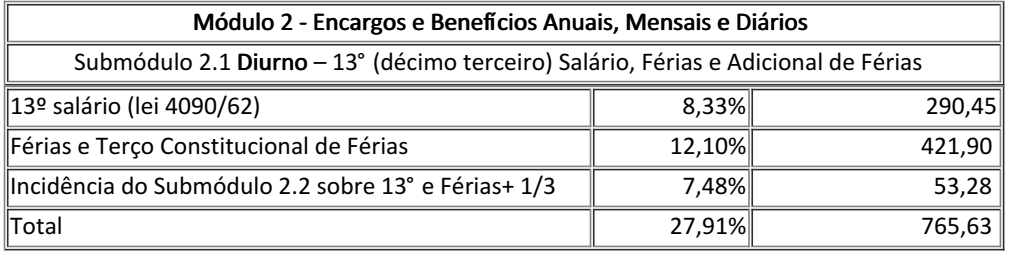

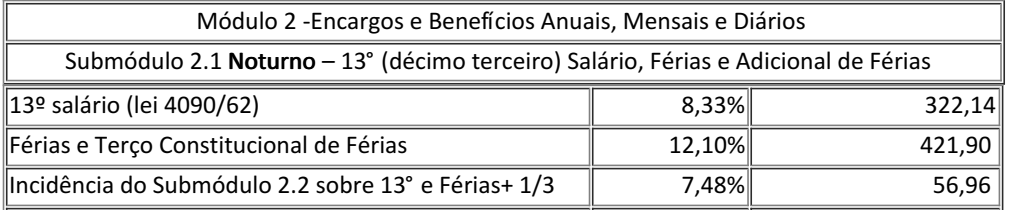

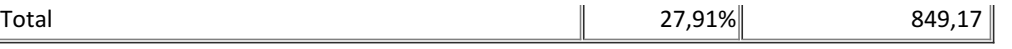

### VALE TRANSPORTES

19. Considerando a *Instrução Normativa Nº 5, De 26 De Maio De 2017* (Atualizada) (link). Considerando a LEI No 7.418, DE 16 DE DEZEMBRO DE 1985.(link), que institui o vale transportes.

19.1. O valor referente aos custos de transporte do empregado, proporcionado pelo empregador por meio de transporte próprio ou por meio de fornecimento de vales transportes.

19.2. O vale-transporte não tem natureza salarial, não constitui base de incidência da contribuição previdenciária ou do FGTS e não é considerado para efeito de pagamento do 13º salário conforme dispõe o art. 2º da Lei nº 7.418/1985.

19.3. O vale-transporte será custeado pelo beneficiário na parcela equivalente a 6% (seis por cento) de seu salário-base, excluídos quaisquer adicionais ou vantagens (art. 4º, parágrafo único, da Lei nº 7.418/1985. Para fins de cálculo do valor do vale-transporte será adotada a tarifa integral do deslocamento do trabalhador, sem descontos, mesmo que previsto na legislação local (art. 5º § 3º da Lei 7.418/1985).

19.4. Fórmulas Para postos de 12x36 horas

(Valor diário gasto com passagens x 15) – [6% x Salário-Base/2)]

 $(R$ 11,00 x 15] - [6% x R$ 2.593,73 / 2] = R$ 77,81$ 

19.5.1. Dito isso, o valor do desconto de vale transporte é determinado pelo cálculo, para postos de 12x36 horas, item 18. Perfazendo o valor de R\$ 77,81 (setenta e sete reais e oitenta e um centavos.

20. Tendo em vista os ajustes necessários para a planilha de custos, os preços totais serão alterados, nos termos da Fórmula:

(Módulo 1 + Módulo 2 + Módulo 3 + Módulo 4 + Módulo 5 + Custos Indiretos) x taxa %

## III - CONCLUSÃO

21. Inobstante erros na elaboração da planilha, que impactam o preço global, os quais podem ser corrigidos, bem como, devem ser considerados e majorados os preços consignados pelo licitante. Não identifiquei, fragilidade econômica e financeira, após análise da planilha de preços e dos indicadores econômicos/financeiros itens 7 a 11, que possa sustentar Indicativo de inexequibilidade de preços.

22. Sendo estas as considerações, submeto os autos à apreciação de instâncias superiores, para ciência e demais providencias.

Brasília - DF, 30 de junho de 2023.

Elizeu Filho Solano de Holanda

Controladoria

CFMV Mat. 0534

Contador CRC DF 006674/O-3

https://www.gov.br/receitafederal/pt-br/assuntos/orientacao-tributaria/declaracoes-e-demonstrativos/gfip-sefip-guia-do-fgts-e-informacoes-a-previdencia-social-1/tabelas-fpas-cnae-cbo-selic-aliquotas-por-codigo-fpas-codigos-de-pagamento

<sup>[1]</sup> Tabelas: CNAE, CBO, Selic, Alíquotas por Código FPAS, Códigos de Pagamento

# [2] FPAS: https://dpobjetivo.com.br/tabelas/atribuicoes-cnae/details/1/8011101?layout=default&print=1&tmpl=component

Documento assinado eletronicamente por:

Elizeu Filho Solano de Holanda , Empregado - SFGSUP - CONTROLADORIA, em 30/06/2023 13:56:43.

Este documento foi emitido pelo SUAP em 29/06/2023. Para comprovar sua autenticidade, faça a leitura do QRCode ao lado ou acesse https://suap.cfmv.gov.br/autenticar-documento/ e forneça os dados abaixo:

Código Verificador: 166610 Código de Autenticação: d1149b2a3a

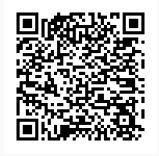

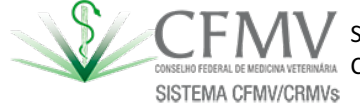

SIA TRECHO 3 Lotes, 145/155, Setor de Indústria e Abastecimento, Brasília / DF, CEP 71200-037